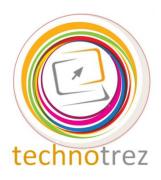

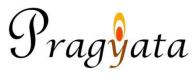

## Technotrez Class IX Sample Paper

| Date: D |  |  |  |
|---------|--|--|--|
|         |  |  |  |

| Name:                                                                                  |                                                                                                    | Mobile N                                                            | Io:                                            |
|----------------------------------------------------------------------------------------|----------------------------------------------------------------------------------------------------|---------------------------------------------------------------------|------------------------------------------------|
| Class:                                                                                 | Age:                                                                                                    | Enrolment Number                                                    | r:                                             |
|                                                                                        |                                                                                                    |                                                                     |                                                |
| Fill the above in The Paper consist The Time Limit Tick the correct Fill in the blanks | Ge formation neatly and costs of 60 questions. for solving the paper is option for Objective Tys for Fill Up's. s allowed on the test paper is one mark. | neral Instructions: orrectly. 60 minutes. ope Questions.            |                                                |
| Objective Type                                                                         | Questions: Tick the C                                                                                                    | Correct Option.                                                     |                                                |
| Q1. OCR reads a<br>A) 600                                                              | approximately<br>B) 650                                                                                                    | documents per minu<br>C) 700                                        | te. D) 750                                     |
| Q2. Mathematica A) ALU                                                                 | al operations, such as ac<br>B) CU                                                                                                    | ddition and subtraction are<br>C) CPU                               | e done by  D) MU                               |
| Q3. Which was t<br>A) Leibnitz (<br>B) Analytica                                       | Computer                                                                                                    | a CPU, storage, memory a<br>C) Difference Eng<br>D) Hollerith's Mad | gine                                           |
| Q4. Which socia                                                                        | l-networking site was la                                                                                                    | aunched before the others:                                          | ?                                              |
| A) faceb                                                                               | ook B) twitte                                                                                                    | c) Linked                                                           | in D) Instagram                                |
| Q5. What do we<br>A) Hybrid Co<br>B) Super Co                                          | omputer                                                                                                    | ligital and analog compute<br>C) Ana-cum-Digi<br>D) Personal Comp   | Computer                                       |
| Q6. Which of the A) Encryption                                                         | e following is not a utili<br>n B) Corel Draw                                                                                                    | •                                                                   | D) Disk Defragmenter                           |
| Q7. What do we A) Shutter Sp                                                           |                                                                                                    | •                                                                   | t to pass through the aperture?  D) Kassel Run |

| Q8. Which of the follow A) Inserting new part B) Spell Check                                                                                          | •                                        | available in any word processing package?  C) Assigning values of variables  D) Bold Face Printing |                           |  |  |  |  |  |  |  |  |
|----------------------------------------------------------------------------------------------------|------------------------------------------|----------------------------------------------------------------------------------------------------|---------------------------|--|--|--|--|--|--|--|--|
| <ul><li>Q9. Identify this tool fro</li><li>A) Rehearse Timings</li><li>B) Record Slide Sho</li><li>C) Set Timings</li><li>D) Slide Duration</li></ul> | S                                        | 010.                                                                                               | Ď                         |  |  |  |  |  |  |  |  |
| Q10. What is the tagline A) Do no evil B) Connecting peopl                                                                                            |                                          | C) Ideas for life D) Think different                                                               |                           |  |  |  |  |  |  |  |  |
| Q11. What does a green A) Syntax Error                                                                                                    | wavy line in an MS-B) Spelling Error     |                                                                                                    | es? D) Grammatical Error  |  |  |  |  |  |  |  |  |
| Q12. What does CD-RW<br>A) Compact Disk Re<br>B) Compact Disk Re                                                                                      | writable                                 | C) Common Disk Rev<br>D) Compact Data Rev                                                          |                           |  |  |  |  |  |  |  |  |
| Q13A) Application Softw<br>B) Language Process                                                                                                    | vare                                     | nnd CPU time to the task C) Operating System D) System Software                                    | currently being executed  |  |  |  |  |  |  |  |  |
| Q14. What does HTTP s A) Hyper Time Trans B) Hyper Text Trans                                                                                         | sfer Protocol                            | C) Hyper Text Transf<br>D) Homo Text Transf                                                        |                           |  |  |  |  |  |  |  |  |
| Q15. Faster data commu<br>A) Co-axial cable                                                                                                    | nication is possible v<br>B) Fibre Optic | when using<br>C) Infrared Link                                                                     | D) Twisted Pair Cable     |  |  |  |  |  |  |  |  |
| Q16. What will 8 bits-pe<br>A) 16 colours                                                                                                    | er-pixel give you?<br>B) 256 colours     | C) 1024 colours                                                                                    | D) 16,666,216 colours     |  |  |  |  |  |  |  |  |
| Q17. What is a motion p A) A type of animati B) A method of mov                                                                                       | on entrance effect                       | C) A method of advan D) A method of playin                                                         | =                         |  |  |  |  |  |  |  |  |
| Q18. Which feature will A) Auto Change                                                                                                    | you use to view the of B) Auto Track     | edit changes?  C) View Change                                                                      | D) Track Change           |  |  |  |  |  |  |  |  |
| Q19. Which of the follow                                                                                                    | wing is not an inform<br>B) Encryption   | ation protection prograr<br>C) Collusion                                                           | n? D) Internet Monitoring |  |  |  |  |  |  |  |  |
| Q20. What is a text file t                                                                                                    | hat a website parks o  B) Bug Right      |                                                                                                    | D) Cookie                 |  |  |  |  |  |  |  |  |

| Fill Up's: Fill in the blanks.                                                                                                    |
|----------------------------------------------------------------------------------------------------|
| Q21 is a branch of Computer Science that aims to create computers that can think and react as humans do.                                                                                                  |
|                                                                                                    |
| Q22 is a feature in MS-Excel that sets a cell's format according to conditions that you specify.                                                                                                    |
| Q23. The abbreviation MICR stands for                                                                                                    |
| Q24. The entire document in MS-Word can be selected by keyboard shortcut                                                                                                    |
| Q25 is a dynamic system. Because it accepts random input enquiries and the response is instantaneous.                                                                                                    |
| Q26 are a great way to prevent your monitor from damage when it is turned on but not in use for long periods of time; also locking out unauthorized users from accessing your computer while you're gone. |
| Q27 feature gives you the option to format different sections of an MS-Word document separately.                                                                                                    |
| Q28 stands for Wireless Fidelity, which is a term for certain types of wireless local area network.                                                                                                    |
| Q29. The Digital Millennium Copyright (DMC) Act was passed in the year                                                                                                    |
| Q30 is the recognized right to property in one's intellect product.                                                                                                    |
| True or False: Write 'T' for True and 'F' for False.                                                                                                    |
| Q31. Light pen is mainly used for developing design applications.                                                                                                    |
| Q32. FORTRAN is an example of assembly language.                                                                                                    |
| Q33. UNIX is used as an operating system on a mainframe.                                                                                                    |
| Q34. Paint provides you several tools to create a bitmap.                                                                                                    |
| Q35. Collate option helps to arrange the printed documents.                                                                                                    |
| Q36. A repeater amplifies the signal on a communication channel.                                                                                                    |
| Q37. Cost of cabling the network is high in bus topology.                                                                                                    |
| Q38. H.266 is used for videoconferencing.                                                                                                    |
| Q39. In MS-PowerPoint 2010, the Slide Master controls one slide of the presentation.                                                                                                    |
| Q40. In MS-Excel 2010, numbers can be formatted in date, time, currency and scientific notifications.                                                                                                    |

## Word Search: Words have been placed upwards, downwards, backwards and sideward.

| Q41. | Another name for raw facts and figures                                                                                                    | Q44. | What do we call a multimedia content delivery and presentation platform for the web?      |
|------|----------------------------------------------------------------------------------------------------|------|-------------------------------------------------------------------------------------------|
| Q42. | is the maximum number of points that can be displayed on a screen without overlap.                                                                                                    | Q45. | Font size in measured in units called                                                     |
| Q43. | Which type of plagiarism occurs as a result of poor study skills, but is still considered to be academic misconduct?                                                                                                    |      | An option of MS-Excel 2010 that allows you to quickly enter the predefined series of data |
| Q47. | Audio clips can be searched in the<br>Pane of MS-PowerPoint 2010.                                                                                                    | Q49. | Which company introduced the first tablet?                                                |
| Q48. | The computer-generated simulation of a three-dimensional image or environment that can be interacted with in a seemingly real or physical way by a person using special electronic equipment, such as a helmet with a screen inside or gloves fitted with sensors | Q50. | What does DPI stand for?                                                                  |

| Q | W | E | R | T | Y | U | S            | I            | L | V | E            | R            | L | Ι | G | Н | T | V | M | N | C |
|---|---|---|---|---|---|---|--------------|--------------|---|---|--------------|--------------|---|---|---|---|---|---|---|---|---|
| I | L | D | X | A | C | S | V            | D            | В | F | N            | G            | M | J | Y | U | K | Ι | L | O | E |
| 0 | K | A | P | 0 | Ι | U | Y            | T            | R | E | W            | Q            | L | K | K | J | Н | G | F | N | F |
| P | J | T | Q | S | W | D | E            | F            | R | G | T            | H            | Y | S | Q | D | P | M | D | O | B |
| Y | H | A | A | L | O | T | R            | A            | P | I | L            | $\mathbf{C}$ | B | Z | S | O | L | N | S | Ι | T |
| T | G | E | B | H | A | G | N            | T            | F | H | J            | L            | V | D | W | T | O | B | A | T | H |
| I | F | P | L | O | K | I | J            | U            | H | Y | G            | T            | C | X | D | S | K | V | Z | U | N |
| L | D | N | 0 | C | H | A | O            | K            | L | P | G            | F            | M | F | E | P | I | C | X | L | 0 |
| A | S | S | G | E | R | G | C            | L            | K | O | D            | D            | Ι | C | F | E | J | X | C | O | K |
| E | A | P | A | U | T | 0 | $\mathbf{F}$ | Ι            | L | L | R            | R            | C | G | R | R | U | Z | V | S | M |
| R | Z | K | F | U | C | 0 | K            | F            | T | Y | B            | S            | R | V | G | I | Η | A | B | E | Q |
| L | X | I | B | O | Z | A | B            | D            | S | G | $\mathbf{E}$ | E            | 0 | H | T | N | Y | S | N | R | W |
| A | C | N | D | I | L | I | O            | P            | W | A | L            | A            | S | B | H | C | G | D | M | Y | E |
| U | V | J | C | P | U | I | T            | E            | Ι | V | F            | W            | O | J | Y | H | T | F | H | U | R |
| T | B | F | S | T | N | Ι | 0            | P            | S | A | V            | Z            | F | N | J | D | F | E | T | J | T |
| R | N | D | N | T | O | K | $\mathbf{E}$ | R            | T | C | N            | X            | T | K | U | X | R | G | G | C | Y |
| I | M | F | Q | G | K | Y | R            | N            | I | O | L            | C            | G | M | K | S | D | T | E | V | U |
| V | Q | D | O | F | Y | F | S            | R            | U | M | F            | F            | B | L | Ι | Z | E | H | F | W | I |
| E | W | H | K | R | O | W | T            | E            | N | A | $\mathbf{E}$ | R            | L | A | K | Z | E | L | H | K | O |
| I | N | A | D | V | E | R | T            | $\mathbf{E}$ | N | T | P            | L            | A | G | Ι | A | R | I | S | M | P |
| P | O | I | U | Y | T | R | E            | W            | Q | A | S            | D            | F | G | H | J | K | L | M | N | B |

## Word Scramble: Unscramble the given groups of letters while using the provided hints, to form meaningful words.

| Q.<br>No. | Hint                                                                                                    | Scrambled Word       | Unscrambled<br>Word |
|-----------|----------------------------------------------------------------------------------------------------|----------------------|---------------------|
| 51.       | The Heart of Computer                                                                                                    | ROCIMROPSSECRO       |                     |
| 52.       | Language used in most of the Android Applications                                                                                                    | VAAJ                 |                     |
| 53.       | A computer with more than one processor                                                                                                    | ROSSECROPITLUM       |                     |
| 54.       | A technique used to redirect a legitimate website's traffic to another illegitimate website in order to gain access to a user's personal information | G P N H I M R A      |                     |
| 55.       | An operating system                                                                                                    | NWIWDOS              |                     |
| 56.       | Headquarters of Flipkart                                                                                                    | RELOANGBA            |                     |
| 57.       | The view that displays the slides of a presentation as miniature representations of the slides.                                                      | DLIES RETROS<br>WVIE |                     |
| 58.       | Founder of Bluetooth                                                                                                    | NOSRICE              |                     |
| 59.       | The transfer of data and electronic files between computers through removable media                                                                  | TENKERAESN           |                     |
| 60.       | A program that combines the one or more object which is generated by compiler into a single executable program                                       | REKNILK              |                     |

## **Answer Key**

| 1.  | D | 11. | D | 21. | Artificial Intelligence / Robotics etc. |     | T |
|-----|---|-----|---|-----|-----------------------------------------|-----|---|
| 2.  | A | 12. | A | 22. | Conditional Formatting                  | 32. | F |
| 3.  | В | 13. | C | 23. | Magnetic Ink Character Reader           | 33. | T |
| 4.  | C | 14. | C | 24. | Ctrl+A                                  | 34. | T |
| 5.  | A | 15. | В | 25. | Real Time Operating System              |     | T |
| 6.  | В | 16. | D | 26. | Screensavers                            | 36. | T |
| 7.  | A | 17. | В | 27. | Break                                   | 37. | T |
| 8.  | С | 18. | D | 28. | Wi-Fi                                   | 38. | F |
| 9.  | В | 19. | C | 29. | 1998                                    | 39. | F |
| 10. | Ā | 20. | A | 30. | Intellectual Property                   | 40. | T |

| Q            | W            | E | R            | T | $\mathbf{Y}$ | U | S            | Ι            | L | V | E            | R | L            | Ι | G | Η | T | $\mathbf{V}$ | M | $\mathbf{N}$ | C |
|--------------|--------------|---|--------------|---|--------------|---|--------------|--------------|---|---|--------------|---|--------------|---|---|---|---|--------------|---|--------------|---|
| Ι            | L            | D | X            | A | C            | S | $\mathbf{V}$ | D            | В | F | N            | G | М            | J | Y | U | K | Ι            | L | 0            | E |
| O            | K            | A | P            | O | Ι            | U | Y            | T            | R | E | W            | Q | L            | K | K | J | Н | G            | F | N            | F |
| P            | J            | T | Q            | S | W            | D | E            | $\mathbf{F}$ | R | G | T            | H | Y            | S | Q | D | P | M            | D | O            | В |
| Y            | Н            | A | A            | L | О            | T | R            | A            | P | Ι | L            | C | В            | Z | S | О | L | N            | S | Ι            | T |
| T            | G            | E | В            | Н | A            | G | N            | T            | F | Н | J            | L | $\mathbf{v}$ | D | W | T | O | В            | A | T            | Н |
| Ι            | F            | P | L            | O | K            | Ι | J            | U            | Н | Y | G            | T | C            | X | D | S | K | V            | Z | U            | N |
| L            | D            | N | 0            | C | H            | A | O            | K            | L | P | G            | F | M            | F | E | P | Ι | C            | X | L            | O |
| A            | S            | S | G            | E | R            | G | C            | L            | K | O | D            | D | Ι            | C | F | E | J | X            | C | O            | K |
| E            | A            | P | $\mathbf{A}$ | U | T            | O | F            | Ι            | L | L | R            | R | C            | G | R | R | U | Z            | V | S            | M |
| R            | Z            | K | F            | U | C            | O | K            | F            | T | Y | В            | S | R            | V | G | Ι | H | A            | В | E            | Q |
| $\mathbf{L}$ | X            | Ι | В            | 0 | Z            | A | В            | D            | S | G | E            | E | О            | Н | T | N | Y | S            | N | R            | W |
| A            | C            | N | D            | Ι | L            | Ι | 0            | P            | W | A | L            | A | $\mathbf{S}$ | В | Н | C | G | D            | M | Y            | E |
| U            | $\mathbf{V}$ | J | C            | P | U            | Ι | T            | E            | Ι | V | F            | W | О            | J | Y | Η | T | F            | H | U            | R |
| T            | В            | F | S            | T | Ν            | Ι | O            | P            | S | A | $\mathbf{V}$ | Z | F            | N | J | D | F | E            | T | J            | T |
| R            | $\mathbf{N}$ | D | N            | T | O            | K | E            | R            | T | C | $\mathbf{N}$ | X | T            | K | U | X | R | G            | G | C            | Y |
| Ι            | $\mathbf{M}$ | F | Q            | G | K            | Y | R            | N            | Ι | 0 | L            | C | G            | M | K | S | D | T            | E | V            | U |
| V            | Q            | D | 0            | F | Y            | F | S            | R            | U | M | F            | F | В            | L | Ι | Z | E | H            | F | W            | Ι |
| E            | W            | Н | K            | R | О            | W | T            | E            | N | A | E            | R | L            | A | K | Z | E | L            | H | K            | O |
| Ι            | N            | A | D            | V | E            | R | T            | E            | N | T | P            | L | A            | G | Ι | A | R | Ι            | S | M            | P |
| P            | O            | Ι | U            | Y | T            | R | E            | W            | Q | A | S            | D | F            | G | Н | J | K | L            | M | N            | В |

| Q.<br>No. | Hint                                                                                                    | Scrambled Word       | Unscrambled Word     |
|-----------|----------------------------------------------------------------------------------------------------|----------------------|----------------------|
| 51.       | The Heart of Computer                                                                                                    | ROCIMROPSSECRO       | Microprocessor       |
| 52.       | Language used in most of the<br>Android Applications                                                                                                    | VAAJ                 | JAVA                 |
| 53.       | A computer with more than one processor                                                                                                    | ROSSECROPITLUM       | Multiprocessor       |
| 54.       | A technique used to redirect a<br>legitimate website's traffic to<br>another illegitimate website in<br>order to gain access to a user's<br>personal information | GPNHIMRA             | Pharming             |
| 55.       | An operating system                                                                                                    | NWIWDOS              | Windows              |
| 56.       | Headquarters of Flipkart                                                                                                    | RELOANGBA            | Bangalore            |
| 57.       | The view that displays the slides of a presentation as miniature representations of the slides.                                                                  | DLIES RETROS<br>WVIE | Slide Sorter<br>View |
| 58.       | Founder of Bluetooth                                                                                                    | NOSRICE              | Ericson              |
| 59.       | The transfer of data and<br>electronic files between<br>computers through removable<br>media                                                                     | TENKERAESN           | Sneakernet           |
| 60.       | A program that combines the<br>one or more object which is<br>generated by compiler into a<br>single executable program                                          | REKNILK              | Linker               |